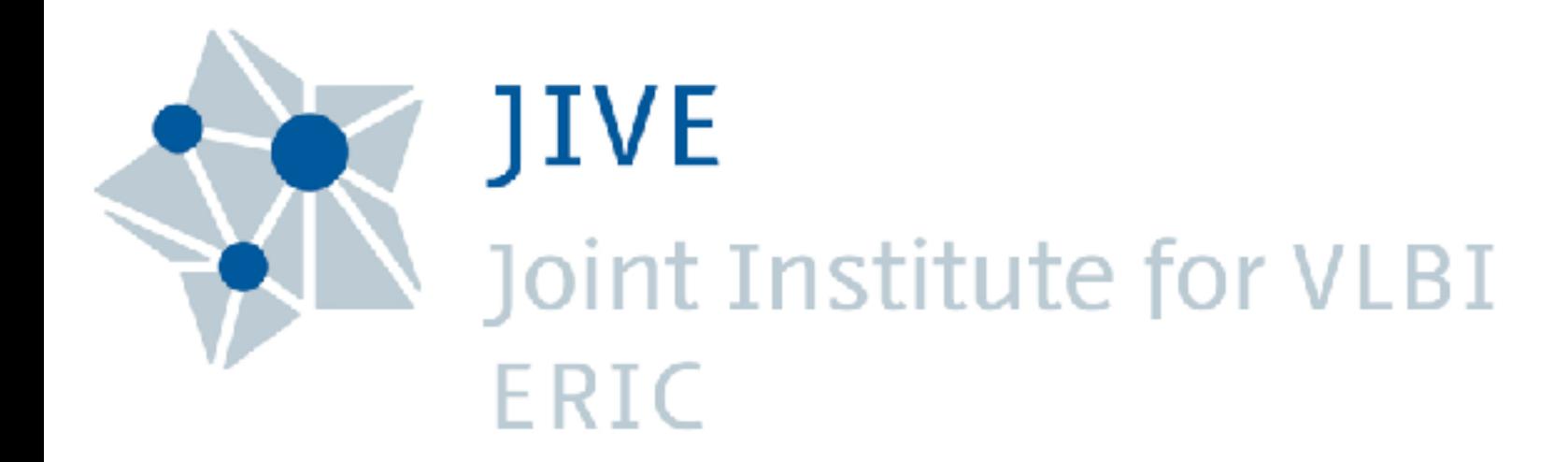

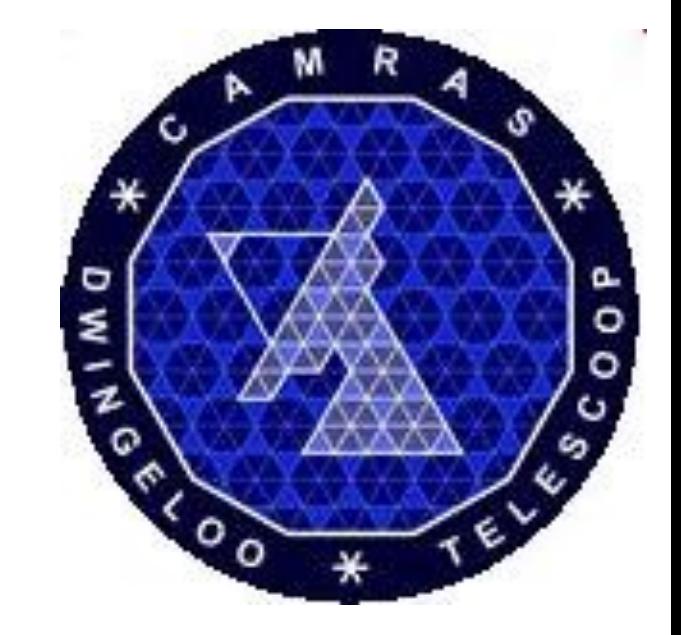

# Getting the most out of your FFT *N*−1

$$
X_k = \sum_{n=0} x_n \cdot e^{-\frac{2\pi i}{N}kn}
$$

Paul Boven - PE1NUT [p.boven@xs4all.nl](mailto:p.boven@xs4all.nl)

#### Goals

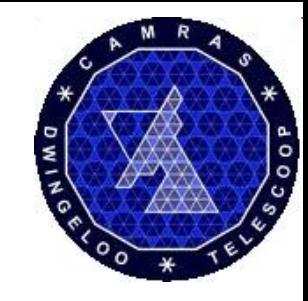

- **•Spectral Line (e.g. 21cm) observing**
	- **•Detect weak, very distant sources**
	- **•Determine their frequency, line profile**

**Requires:**

- **•High Sensitivity**
- **•Sharp Frequency Bins**
- **•Low Computational Effort**

# Measuring Noise Power

 $\bullet$  P = U  $\cdot$  I

 $\bullet \cup = \mathsf{I} \cdot \mathsf{R}$ 

 $\bullet$  P = U<sup>2</sup>/R

- •Input: Gaussian Noise
- Square each sample, scales with power
- Average the power measurements
- For large N, uncertainty scales with 1/√<sup>N</sup>

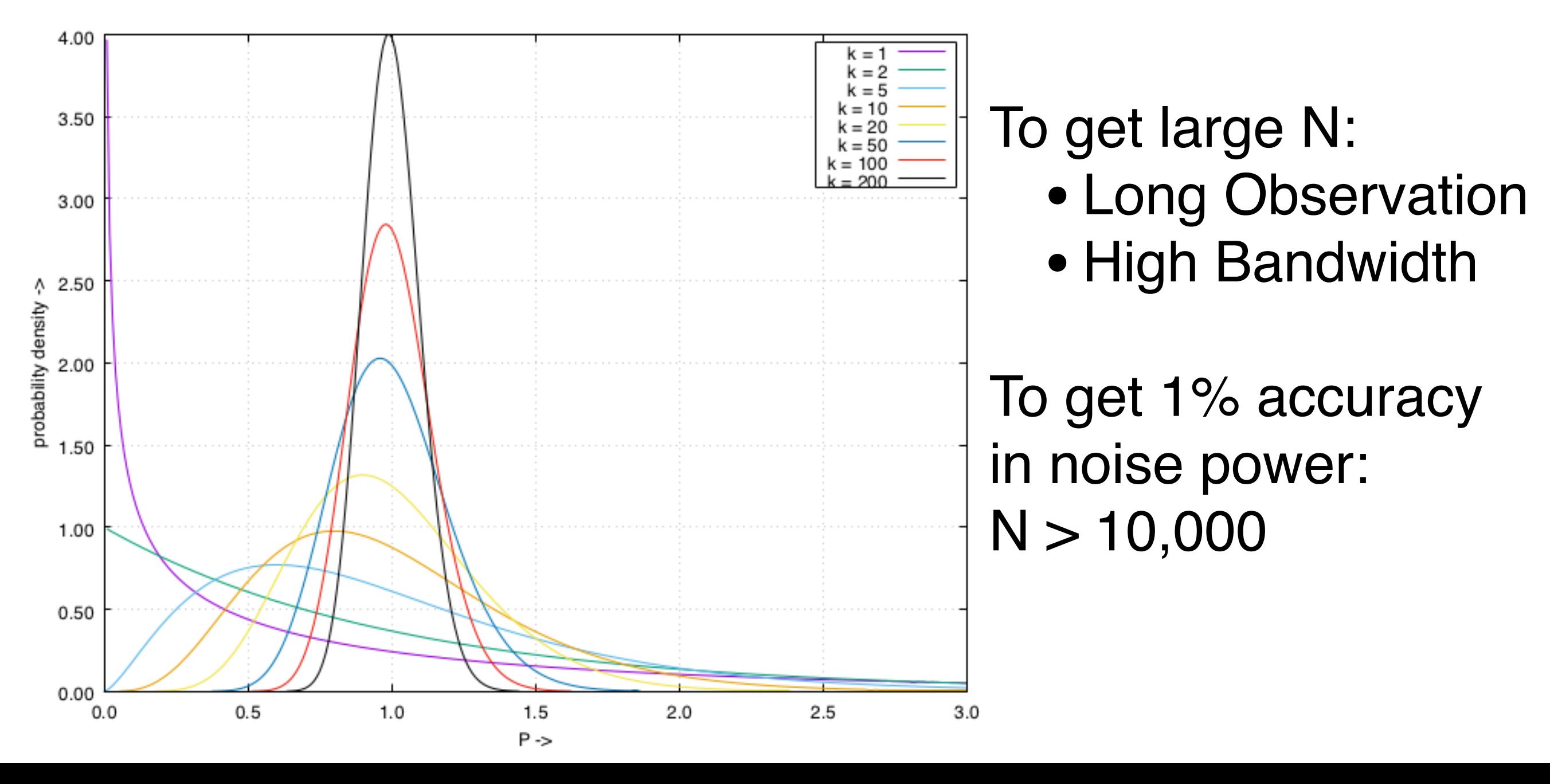

#### Hello World

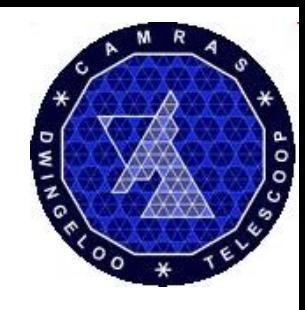

**UHD: USRP Source** Samp Rate (Sps): 1M Ch0: Center Freq (Hz): 100M Ch<sub>0</sub>: Gain Value: 30 Ch<sub>0</sub>: Antenna: R<sub>X2</sub>

mmand

QT GUI Frequency Sink **FFT Size: 1.024k** Center Frequency (Hz): 100M Bandwidth (Hz): 1M

- Good for high dynamic range (log scale)
- Low CPU impact (runs only 10 times per second)

out

- This example: only 1% of samples get used
	- 1024 bins, 10 Hz, 1MS/s
- Poor sensitivity
- Long time averaging required

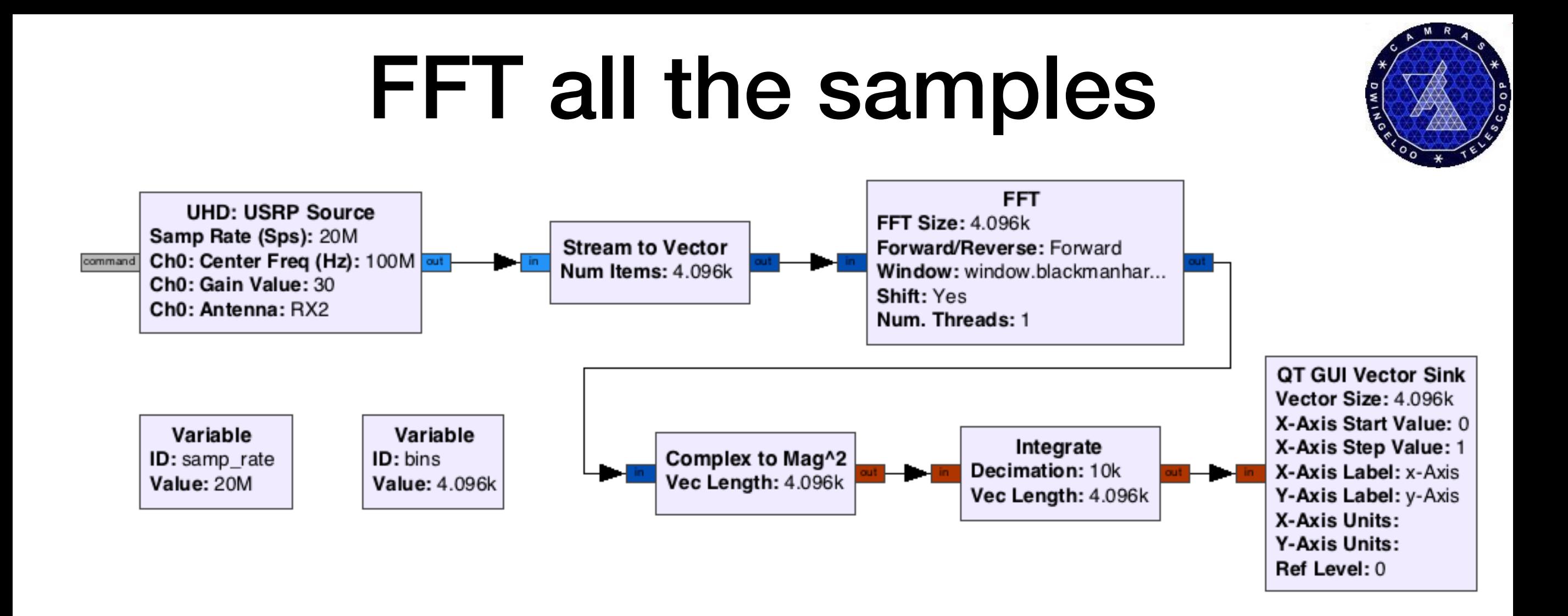

- Resolution:  $20MHz / 4096 = 5 kHz$
- 1% power accuracy
- Update rate is samp\_rate / bins / integrations = 2s
- Lag is tens of seconds !

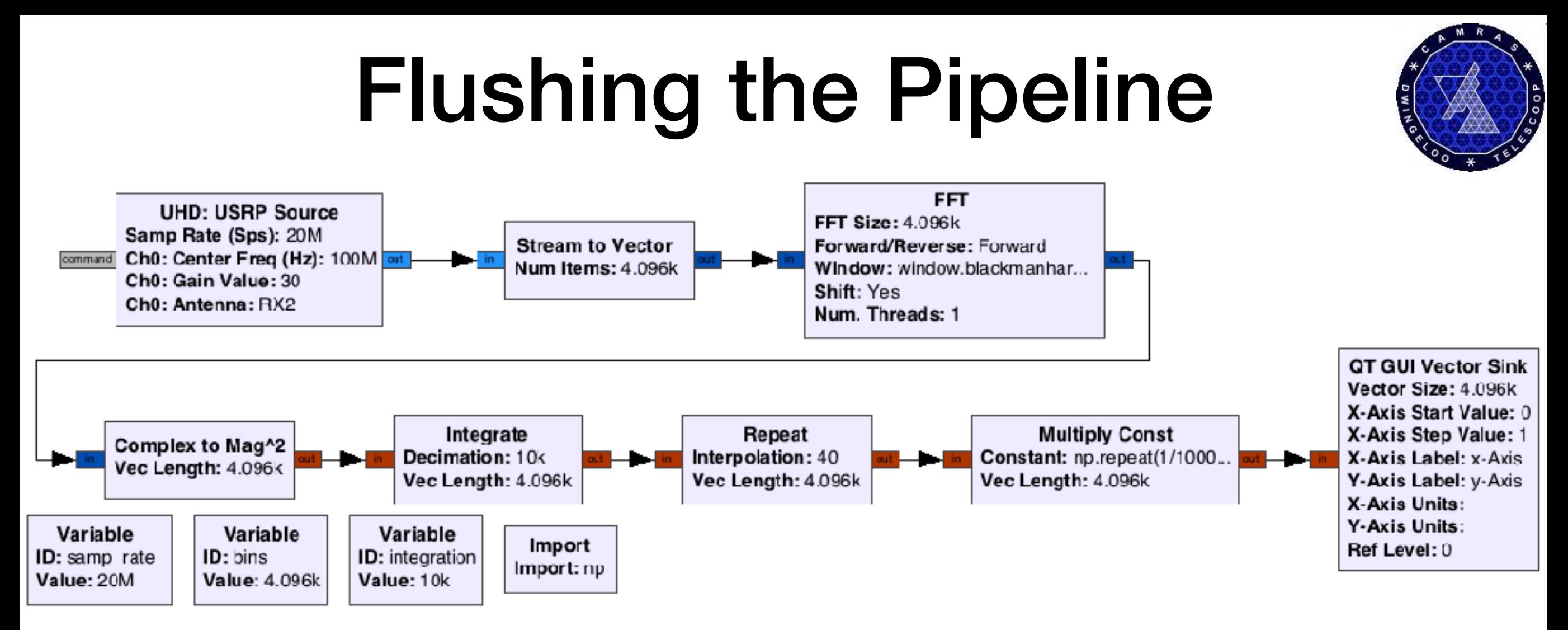

- Repeat the output of the integrator
- Only happens every 2 seconds anyway
- Flushes buffers so Vector Sink updates immediately
- Also introduced normalisation:
	- np.repeat(1/integration, bins)
	- After integration, so it takes far less CPU

### The Window Function

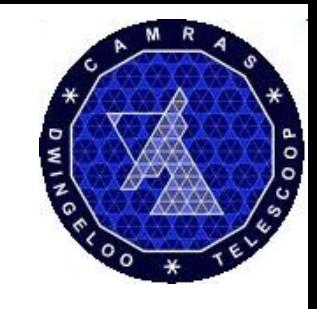

- Applied cyclically to the input data before FFT
- Goal: suppress side-lobes for  $f \neq f_s / N$
- Side effects:
	- Reduction in Frequency Resolution
	- Reduction in SNR: Samples at edges have low weight

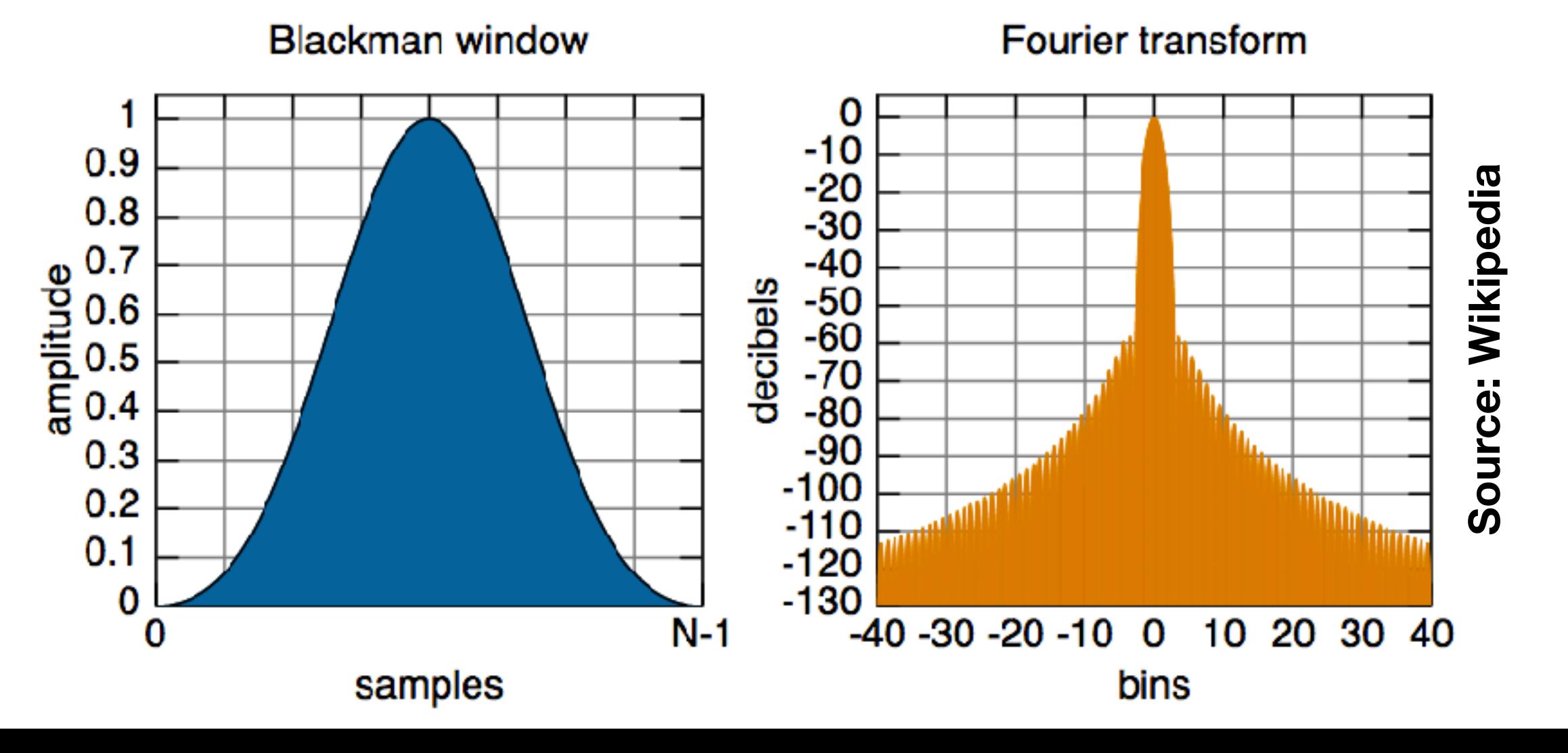

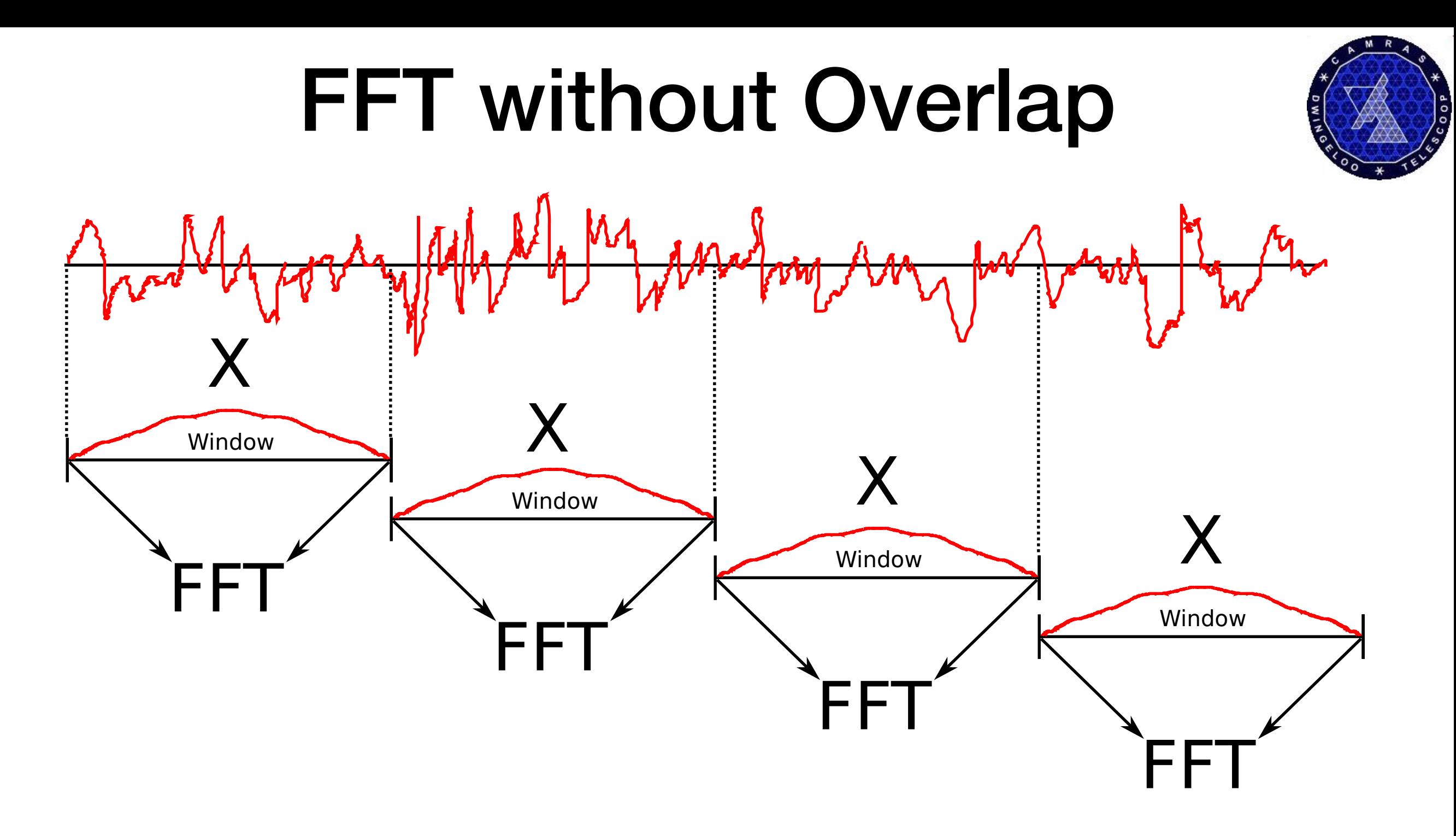

- Low (zero) weight for samples at window edge
- Loss of sensitivity, as samples are thrown away

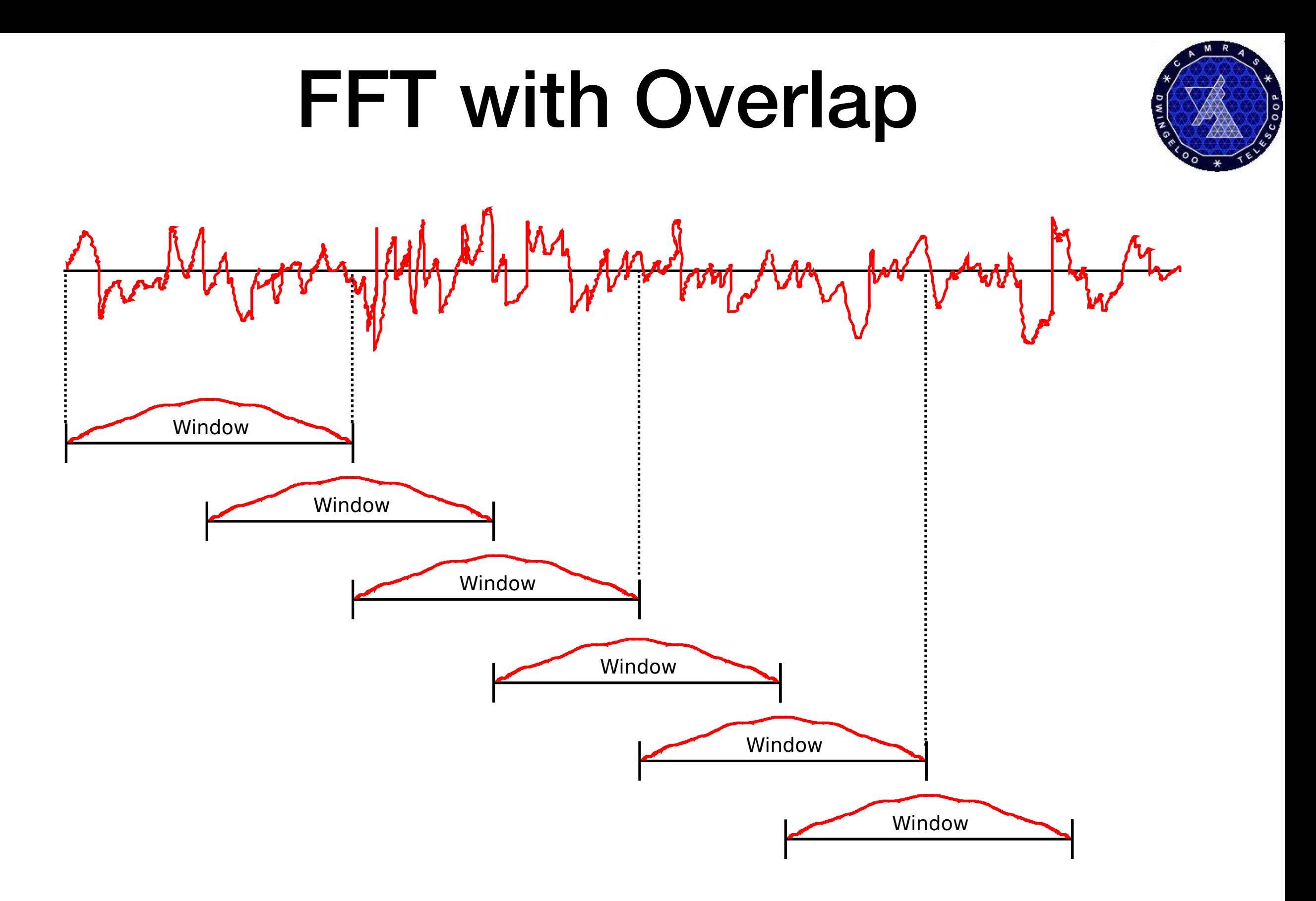

•Increase in CPU resources scales with overlap factor !

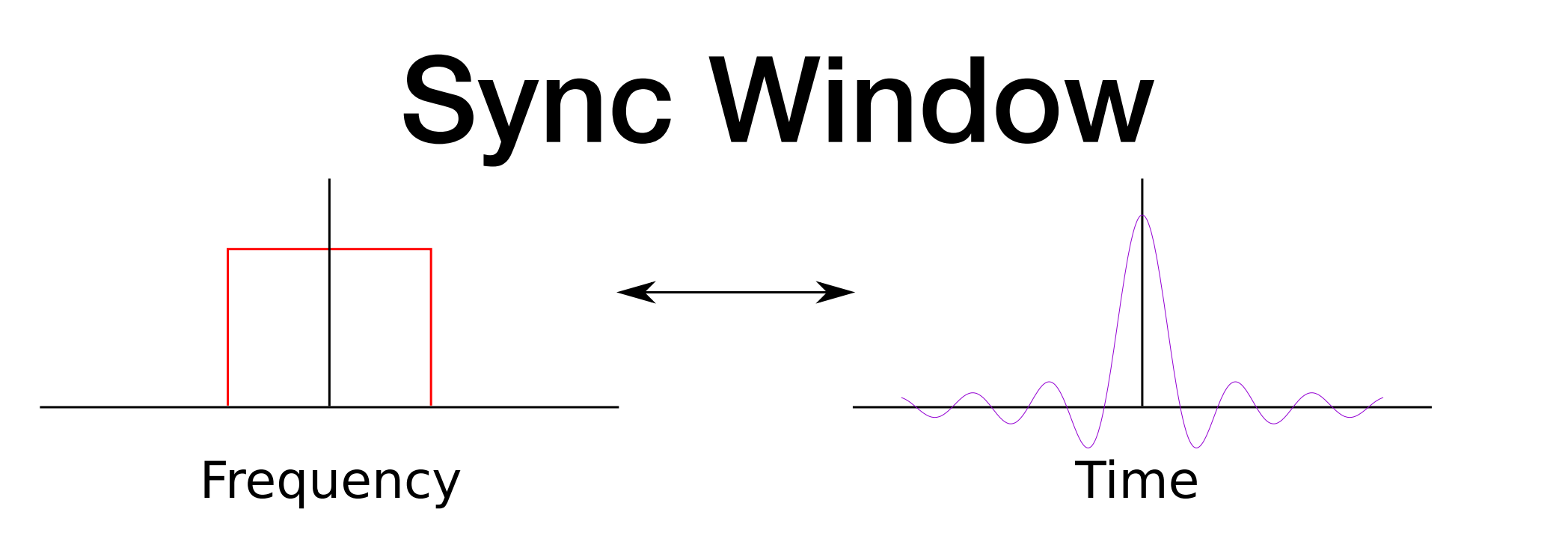

- The dual of a rectangular (box) function is the sinc
- $sinc(x) = sin(x)/x$ 
	- For  $x=0$ ,  $sinc(x) = 1$
- Extends into infinity (in time domain)
- Truncation in time required
	- Less perfect 'box' shape in frequency space
	- Window much longer than FFT length
- Scale of Sinc determines width of frequency 'box'
	- Determine overlap or gap between bins

# Polyphase

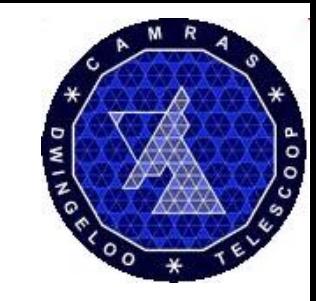

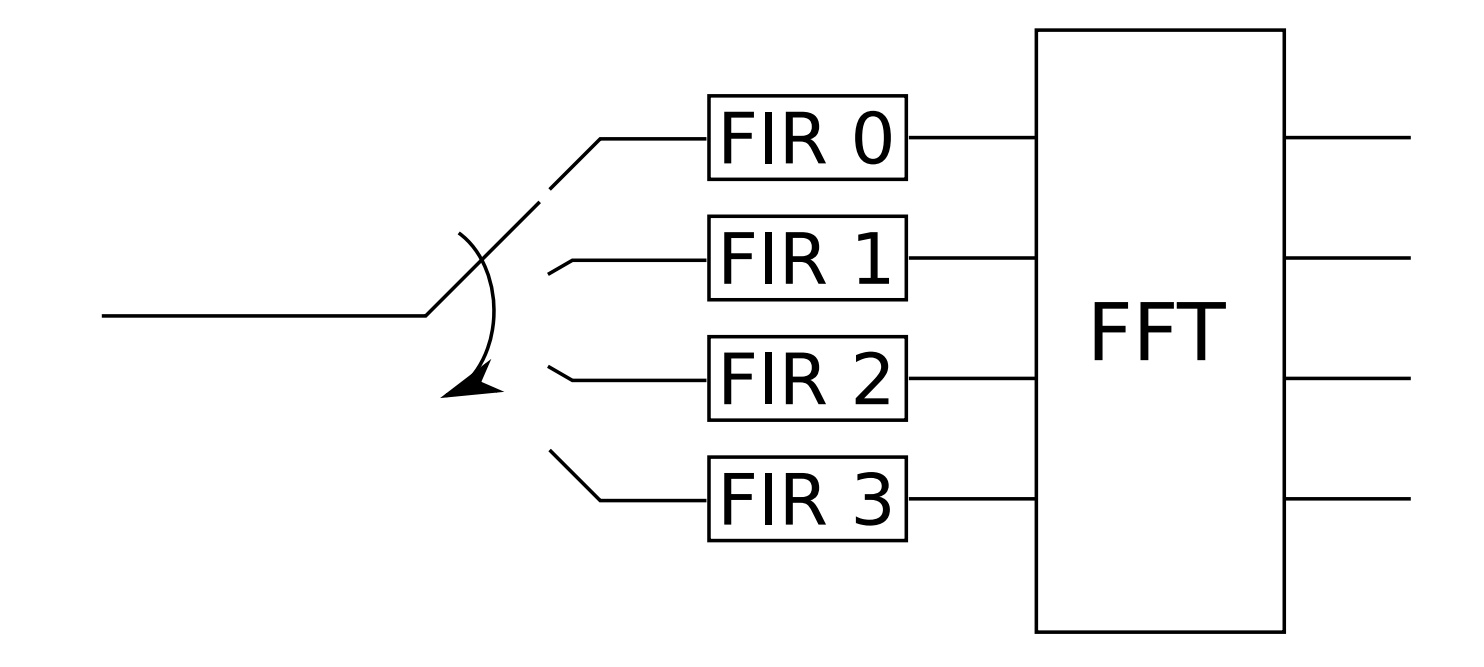

- Implement long window as group of FIR filters
	- Polyphase decomposition
	- GRC does this for us
- Longer filter gives better frequency response
	- But loses time resolution

#### Polyphase in GRC

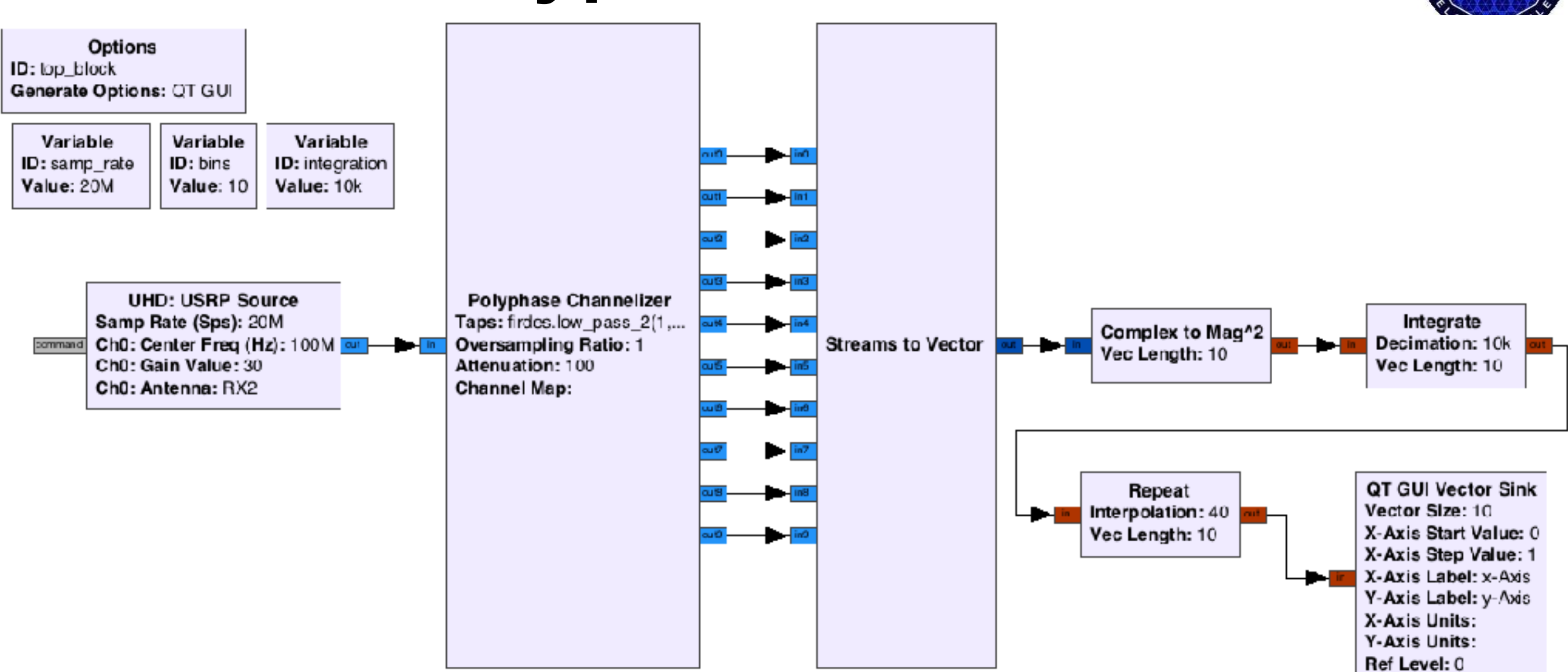

- Would be much more useful with a vectorised output !
- One bin 'wraps around', contains highest and lowest frequencies
	- For a small number of channels, shift frequency by half a bin

# Weight Overlap Add

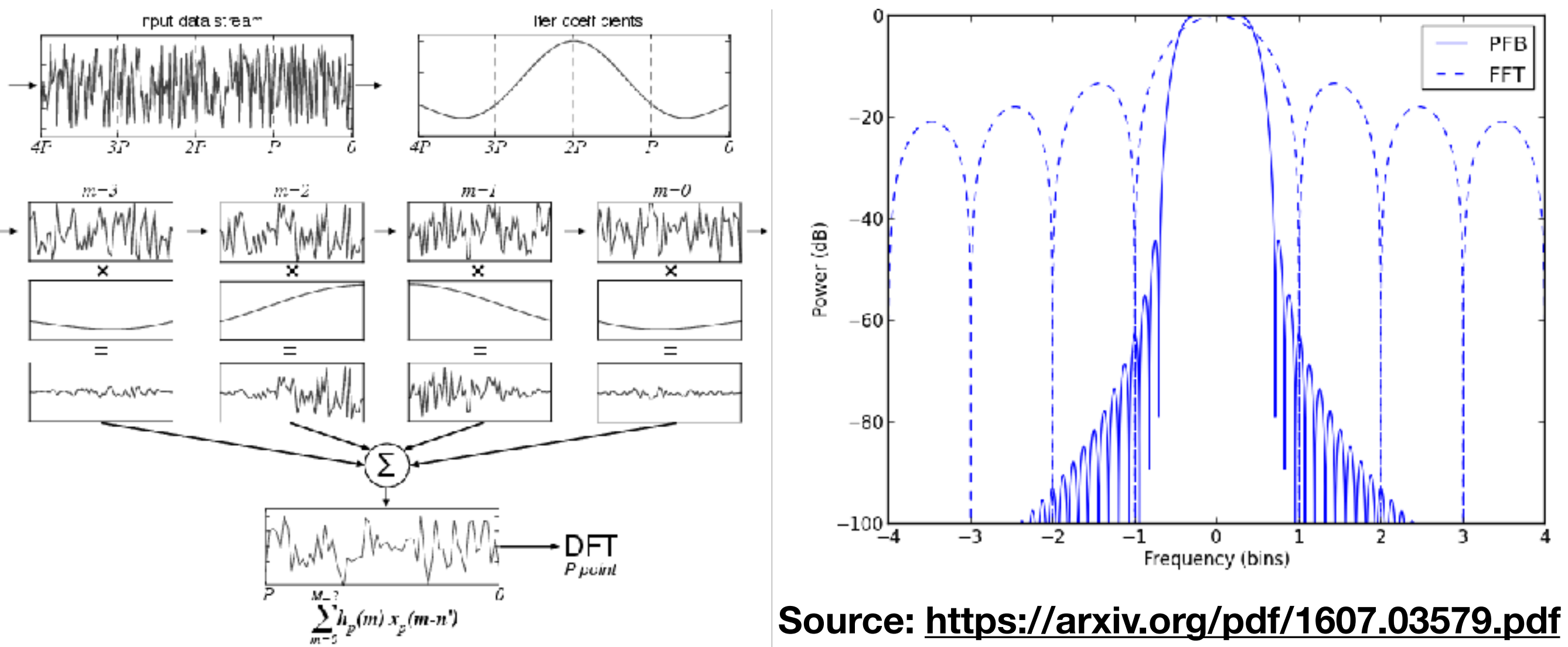

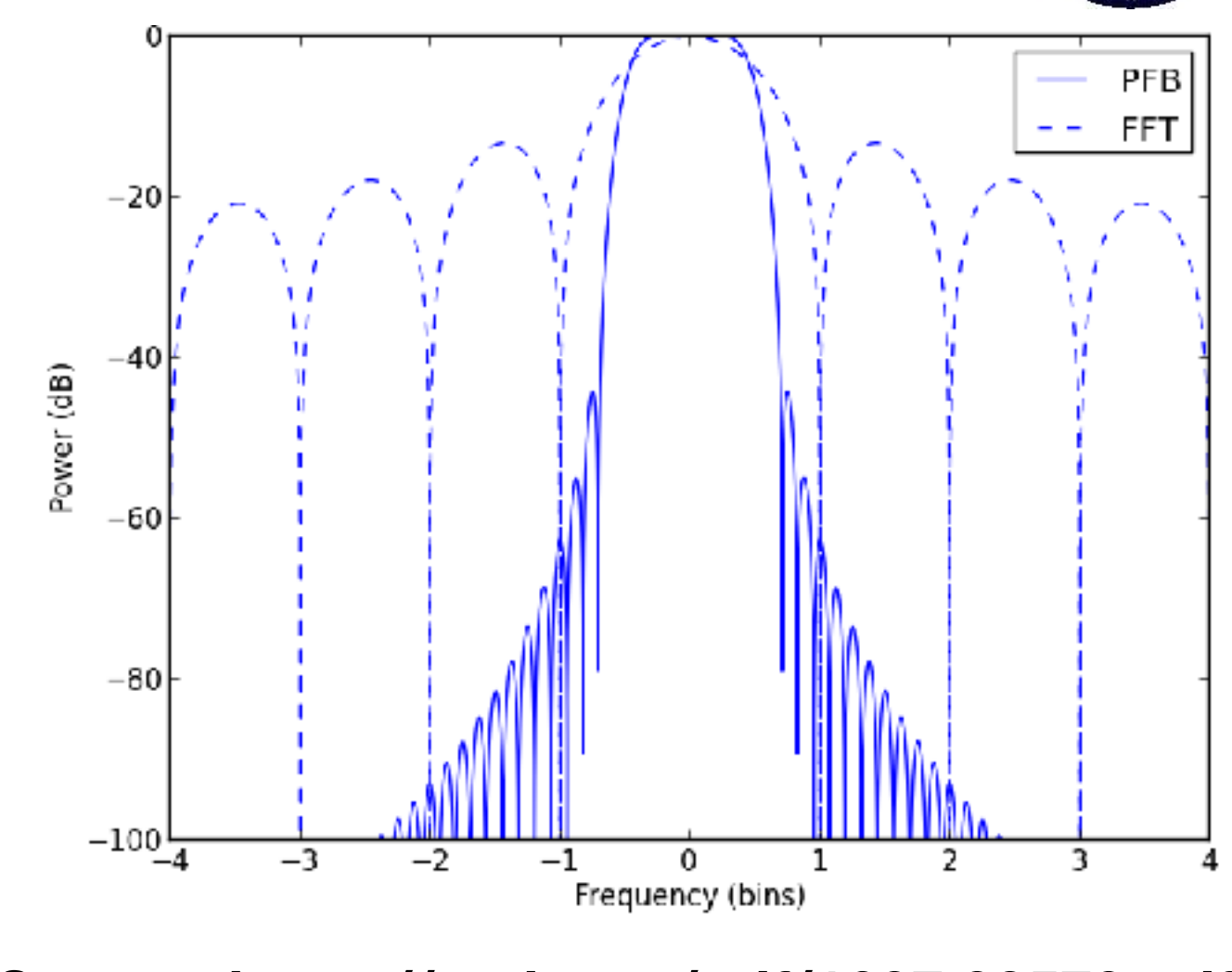

- Sinc window (perhaps multiplied with e.g. hamming)
- Same behaviour as polyphase, just different implementation
- More overlaps allows less truncated sinc(x)
	- Better frequency box shape
	- Worse time resolution

# Weight Overlap Add (WOLA)

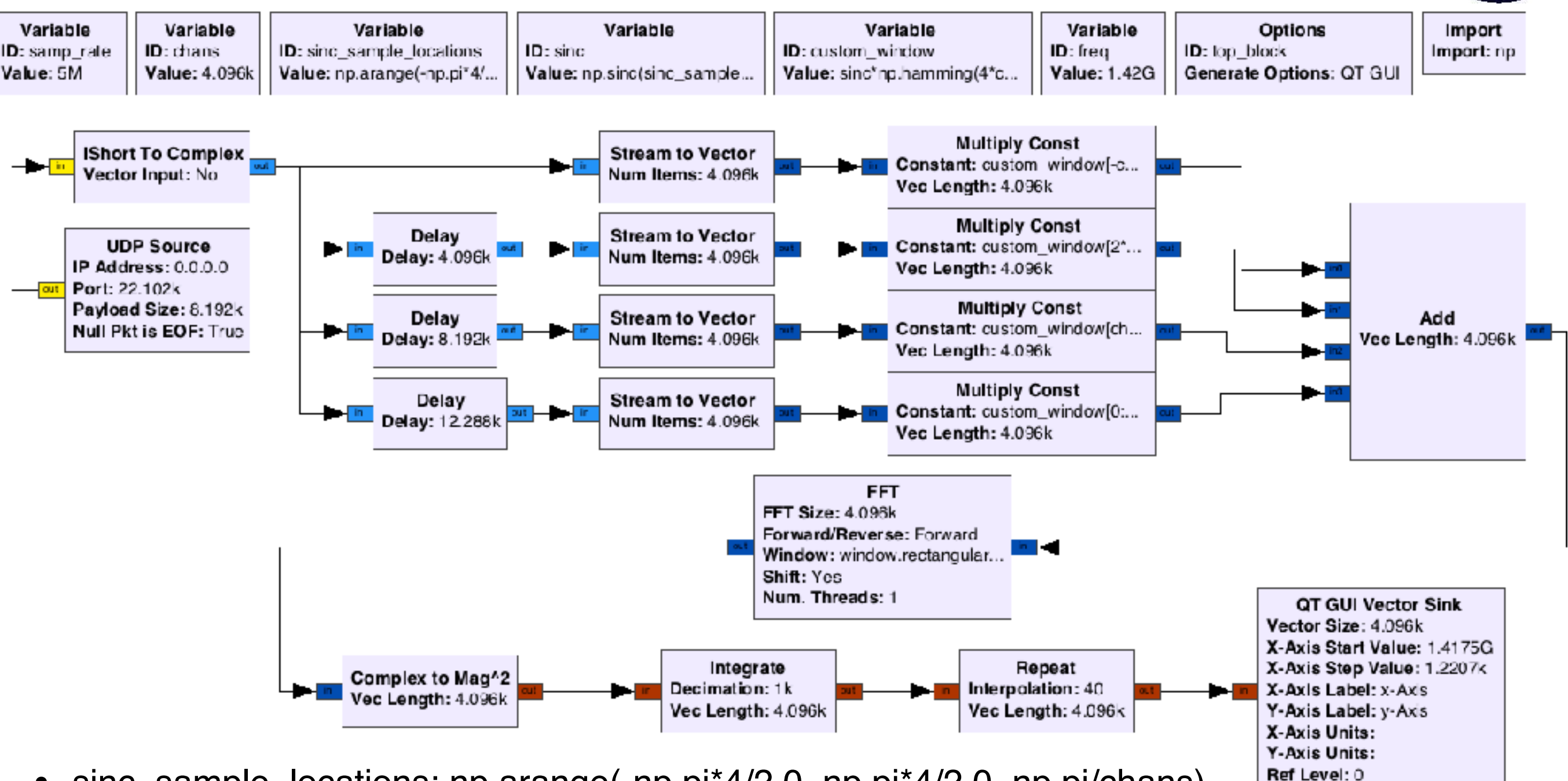

- sinc\_sample\_locations: np.arange(-np.pi\*4/2.0, np.pi\*4/2.0, np.pi/chans)
- sinc: np.sinc(sinc\_sample\_locations/np.pi)
- custom\_window: sinc\*np.hamming(4\*chans)
- Top to bottom: custom\_window[-chans:], [2\*chans:3\*chans], [chans:2\*chans], [0:chans]
- Based on: http://wvurail.org/dspira/labs/05/

#### **Merci de votre attention**